## , tushu007.com << 3DS MAX6.0/7.0 >>

 $<<$  3DS MAX6.0/7.0  $>>$ 

- 13 ISBN 9787561219300
- 10 ISBN 756121930X

出版时间:2005-7

页数:350

PDF

更多资源请访问:http://www.tushu007.com

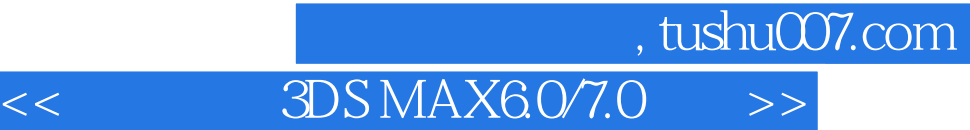

3DS MAX60/7.0 3DS MAX60/7.0

3DS MAX60/7.0  $3DSMAX$  $3DS MAX$  3DS MAX

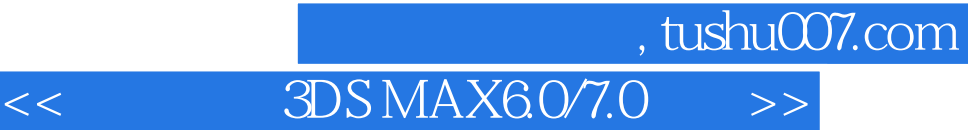

3DS MAX6.0 3DS MAX6.0 3DS MAX6.0 3DS MAX6.0 3DS MAX6.0 3DS MAX6.0

3DS MAX60

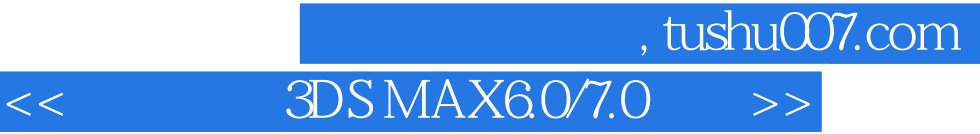

本站所提供下载的PDF图书仅提供预览和简介,请支持正版图书。

更多资源请访问:http://www.tushu007.com